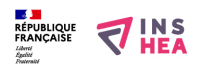

# [Les accessoires liés au TNI](https://inshea.fr/fr/content/les-accessoires-li%C3%A9s-au-tni) **[1]**

 Langue Indéfini **Date de création:** Mardi, 26 Mai, 2015

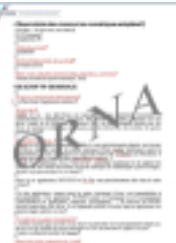

#### **Image de la fiche ORNA:**

**Fichiers à rattacher: [EG\\_Orna\\_fiche\\_accessoires\\_TNI.pdf](https://inshea.fr/sites/default/files/fichier-orna/EG_Orna_fiche_accessoires_TNI_0.pdf)** [2]

# **Activité(s) traitées par la fiche ORNA:** [Calculer](https://inshea.fr/fr/activit%C3%A9-de-la-fiche-orna/calculer) [3]

[Communiquer](https://inshea.fr/fr/activit%C3%A9-de-la-fiche-orna/communiquer) [4] [Écrire](https://inshea.fr/fr/activit%C3%A9-de-la-fiche-orna/%C3%A9crire) [5] [Lire](https://inshea.fr/fr/activit%C3%A9-de-la-fiche-orna/lire) [6] [Mesurer](https://inshea.fr/fr/activit%C3%A9-de-la-fiche-orna/mesurer) [7] [Piloter un ordinateur](https://inshea.fr/fr/activit%C3%A9-de-la-fiche-orna/piloter-un-ordinateur) [8] [Produire des documents](https://inshea.fr/fr/activit%C3%A9-de-la-fiche-orna/produire-des-documents) [9] [S'organiser](https://inshea.fr/fr/activit%C3%A9-de-la-fiche-orna/s%E2%80%99organiser) [10] [Tracer](https://inshea.fr/fr/activit%C3%A9-de-la-fiche-orna/tracer) [11]

# **Troubles traités par la fiche ORNA:** [Troubles importants des fonctions cognitives \(TIFC\)](https://inshea.fr/fr/troubles-trait%C3%A9s-par-la-fiche-orna/troubles-importants-des-fonctions-cognitives-tifc) [12] [Troubles moteurs](https://inshea.fr/fr/troubles-trait%C3%A9s-par-la-fiche-orna/troubles-moteurs) [13]

#### **Type de la ressource ORNA:** [Fiche ORNA](https://inshea.fr/fr/type-rubrique-de-la-fiche-orna/fiche-orna) [14]

### **Résumé de la fiche ORNA:**

Les programmes incitent les enseignants à intégrer les outils numériques dans la plupart de leurs enseignements. Le TBI (Tableau Blanc Interactif) également dénommé TNI (Tableau Numérique Interactif) et parfois TPI (tableau pédagogique interactif) est l'un des nouveaux outils permettant de répondre à cette attente.

On peut associer au TNI des accessoires originaux et inédit pour la classe. Notamment les boitiers de vote ainsi que les tablettes sans fil associées. Ce sont ces nouveaux accessoires et les avantages que peuvent en tirer les élèves handicapés que nous allons développer ici.

[Télécharger la fiche](https://www.inshea.fr/sites/default/files/fichier-orna/EG_Orna_fiche_accessoires_TNI_0.pdf#overlay-context=fr/users/jramatchandran) [15]

# **Classification Ressources:** [Ressources avec Navigation](https://inshea.fr/fr/classification-ressources/ressources-avec-navigation) [16]

**Niveau:** [Maternelle](https://inshea.fr/fr/niveau-scolaire-des-fiches-orna/maternelle) [17] [Élémentaire](https://inshea.fr/fr/niveau-scolaire-des-fiches-orna/%C3%A9l%C3%A9mentaire) [18] [Collège](https://inshea.fr/fr/niveau-scolaire-des-fiches-orna/coll%C3%A8ge) [19] [Lycée](https://inshea.fr/fr/niveau-scolaire-des-fiches-orna/lyc%C3%A9e) [20] [Enseignement Supérieur](https://inshea.fr/fr/niveau-scolaire-des-fiches-orna/enseignement-sup%C3%A9rieur) [21]

#### **Liens**

- [1] https://inshea.fr/fr/content/les-accessoires-li%C3%A9s-au-tni
- [2] https://inshea.fr/sites/default/files/fichier-orna/EG\_Orna\_fiche\_accessoires\_TNI\_0.pdf
- [3] https://inshea.fr/fr/activit%C3%A9-de-la-fiche-orna/calculer
- [4] https://inshea.fr/fr/activit%C3%A9-de-la-fiche-orna/communiquer
- [5] https://inshea.fr/fr/activit%C3%A9-de-la-fiche-orna/%C3%A9crire
- [6] https://inshea.fr/fr/activit%C3%A9-de-la-fiche-orna/lire
- [7] https://inshea.fr/fr/activit%C3%A9-de-la-fiche-orna/mesurer
- [8] https://inshea.fr/fr/activit%C3%A9-de-la-fiche-orna/piloter-un-ordinateur
- [9] https://inshea.fr/fr/activit%C3%A9-de-la-fiche-orna/produire-des-documents

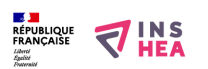

Publié sur INSHEA (https://inshea.fr)

- [10] https://inshea.fr/fr/activit%C3%A9-de-la-fiche-orna/s%E2%80%99organiser
- [11] https://inshea.fr/fr/activit%C3%A9-de-la-fiche-orna/tracer

[12] https://inshea.fr/fr/troubles-trait%C3%A9s-par-la-fiche-orna/troubles-importants-des-fonctionscognitives-tifc

[13] https://inshea.fr/fr/troubles-trait%C3%A9s-par-la-fiche-orna/troubles-moteurs

[14] https://inshea.fr/fr/type-rubrique-de-la-fiche-orna/fiche-orna

[15] https://www.inshea.fr/sites/default/files/fichier-

orna/EG\_Orna\_fiche\_accessoires\_TNI\_0.pdf#overlay-context=fr/users/jramatchandran

[16] https://inshea.fr/fr/classification-ressources/ressources-avec-navigation

[17] https://inshea.fr/fr/niveau-scolaire-des-fiches-orna/maternelle

[18] https://inshea.fr/fr/niveau-scolaire-des-fiches-orna/%C3%A9l%C3%A9mentaire

- [19] https://inshea.fr/fr/niveau-scolaire-des-fiches-orna/coll%C3%A8ge
- [20] https://inshea.fr/fr/niveau-scolaire-des-fiches-orna/lyc%C3%A9e

[21] https://inshea.fr/fr/niveau-scolaire-des-fiches-orna/enseignement-sup%C3%A9rieur